## pdf PDF

https://www.100test.com/kao\_ti2020/263/2021\_2022\_\_E4\_B8\_8D\_ E5\_86\_8D\_E8\_B4\_B9\_E6\_c100\_263718.htm

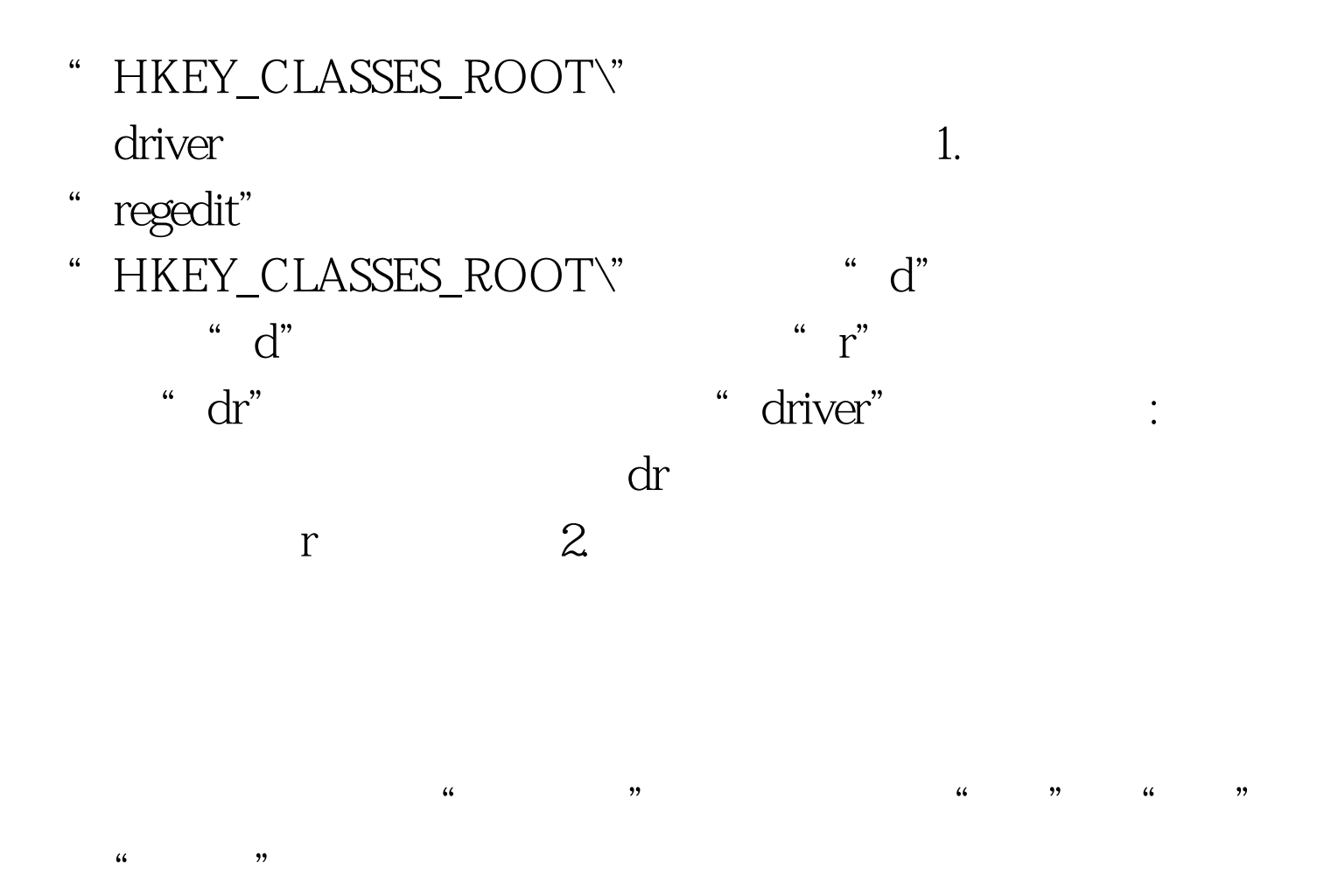

"HKEY\_LOCAL\_MacHINE\SYSTEM\CurrentCo ntrolSet"、 "HKEY\_LOCAL\_MACHIN E\SOFTWARE\Microsoft\Windows\C urrentVersion"、

的几个主项下,如:

"HKEY\_LOCAL\_MAC HINE\SOFTWARE\Microsoft"、 "HKE Y\_CURRENT\_USER\Software\Micro soft\Windows\CurrentVersion"和"HKE Y\_CURRENT\_USER\Software\Microsoft"

100Test

www.100test.com